# **Distribution EOLE - Tâche #33673**

Scénario # 33667 (Terminé (Sprint)): hapy 2.8 (enregistré sur zéhpir : "Delete the interface vswitch" pendant instance

## **Gérer la multi-instanciation de Hapy sans reconfigure**

14/01/2022 09:13 - Emmanuel GARETTE

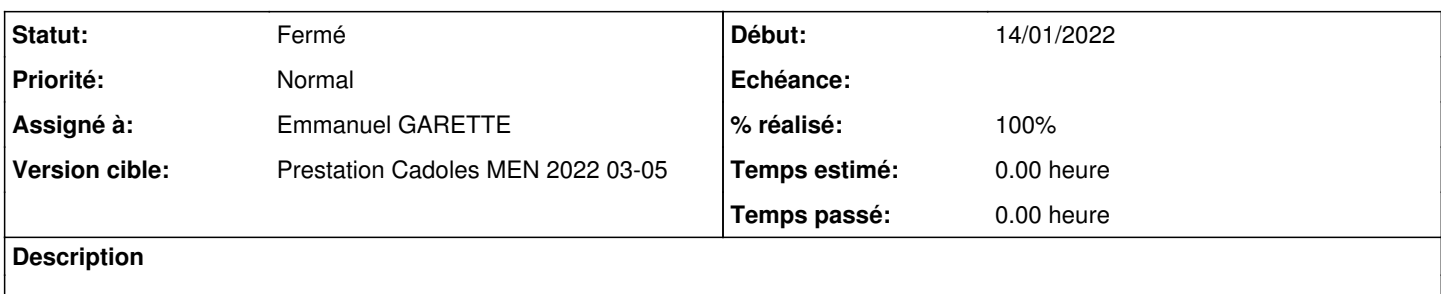

#### **Révisions associées**

#### **Révision 884afa4c - 14/01/2022 09:38 - Emmanuel GARETTE**

générer le fichier ignore-interfaces.csv en cas de multi instanciation de hapy sans reconfigure (ref #33673)

#### **Historique**

## **#1 - 14/01/2022 09:36 - Emmanuel GARETTE**

*- Statut changé de Nouveau à En cours*

#### **#2 - 14/01/2022 09:36 - Emmanuel GARETTE**

*- Assigné à mis à Emmanuel GARETTE*

## **#3 - 14/01/2022 09:38 - Emmanuel GARETTE**

- *Statut changé de En cours à À valider*
- *% réalisé changé de 0 à 100*

#### **#4 - 26/01/2022 12:18 - Ludwig Seys**

*- Statut changé de À valider à Résolu*

## **#5 - 27/01/2022 12:10 - Joël Cuissinat**

- *Statut changé de Résolu à Fermé*
- *Restant à faire (heures) mis à 0.0*

#### OK (fait suite à des corrections réseau sur EOLE 2.8.1)

```
eole-one-master$ git branch -r --contains  884afa4c  
origin/2.8.1/master
origin/HEAD -> origin/master
origin/dist/eole/2.8.1/master
origin/dist/eole/2.9.0/master
origin/master
```